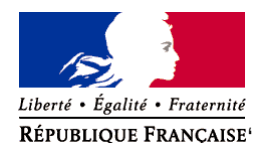

Ministère chargé de l'environnement

# **Demande d'examen au cas par cas préalable à la réalisation éventuelle d'une évaluation environnementale**

**Article R. 122-3 du code de l'environnement**

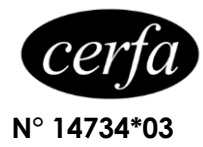

#### *Ce formulaire sera publié sur le site internet de l'autorité environnementale Avant de remplir cette demande, lire attentivement la notice explicative*

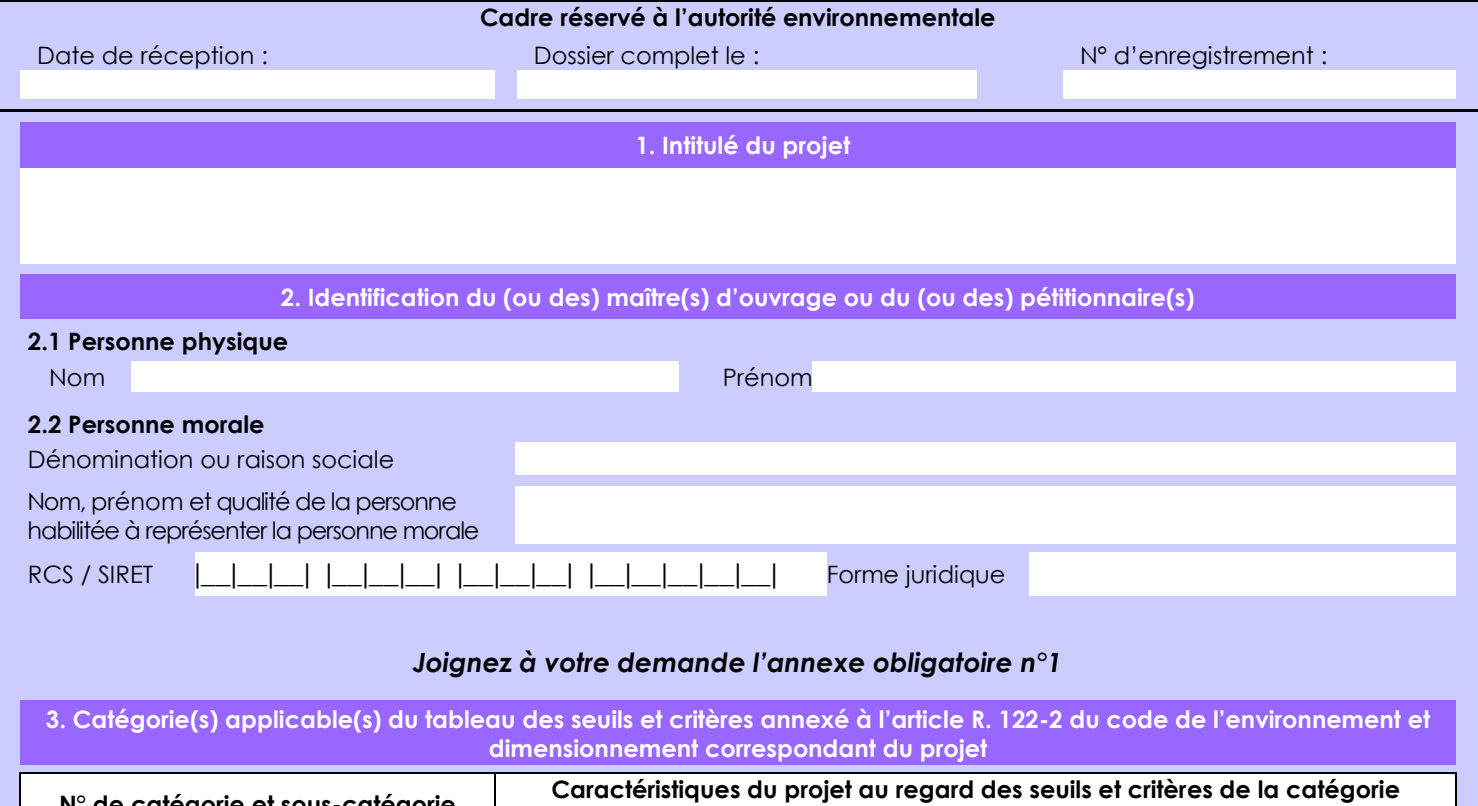

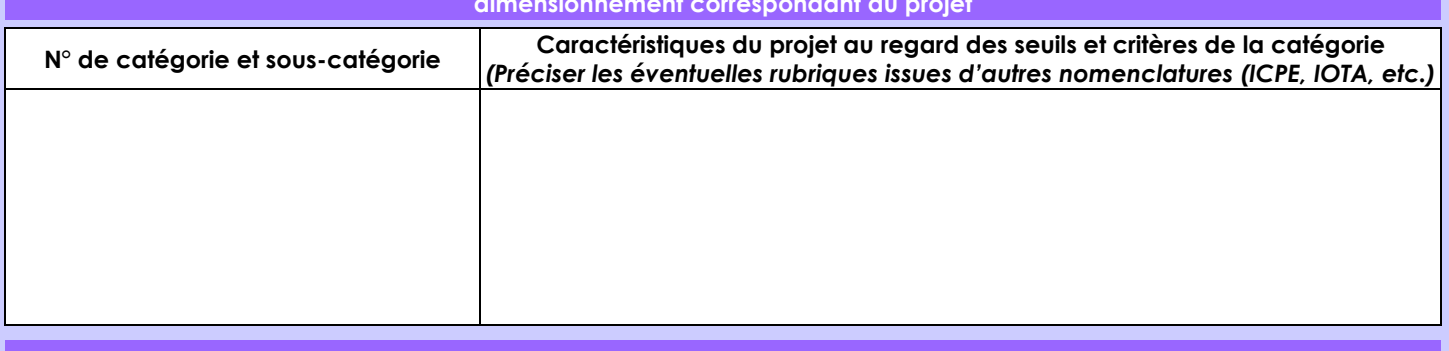

## **4. Caractéristiques générales du projet**

*Doivent être annexées au présent formulaire les pièces énoncées à la rubrique 8.1 du formulaire*

## **4.1 Nature du projet, y compris les éventuels travaux de démolition**

Ce projet de stockage d'hydrogène en cavité saline au sein du site d'Etrez est une expérimentation qui consiste à réaliser des essais sur la cavité existante EZ53 (actuellement en saumure) pour vérifier le niveau d'étanchéité d'une cavité saline à l'hydrogène et procéder ensuite à des essais de cyclage de la cavité en comprimant et décomprimant l'hydrogène par injection et soutirage de saumure.

Le projet ne nécessite pas de travaux de démolition.

Selon l'article R122-2. I alinéa 2 du code de l'environnement, à titre dérogatoire, les projets soumis à évaluation environnementale systématique qui servent exclusivement ou essentiellement à la mise au point et à l'essai de nouveaux procédés ou de nouvelles méthodes, pendant une période qui ne dépasse pas deux ans, font l'objet d'une évaluation environnementale après examen au cas par cas.

Storengy souhaite tester un nouveau procédé pour une durée limitée d'un an, dont 6 à 8 mois pour la réalisation des essais en présence d'Hydrogène, avec une volonté d'optimiser et réduire cette période.

La loi n° 78-17 du 6 janvier 1978 relative à l'informatique, aux fichiers et aux libertés s'applique aux données nominatives portées dans ce formulaire. Elle garantit un droit d'accès et de rectification pour ces données auprès du service destinataire.

#### **4.2 Objectifs du projet**

Les objectifs de ce projet pilote sont de :

 - Vérifier le niveau d'étanchéité d'une cavité saline pour le stockage d'Hydrogène par la réalisation d'un essai d'étanchéité à l'azote suivi d'un essai à l'hydrogène dans la cavité expérimentale EZ53.

 - Déterminer, dans le cadre d'un stockage d'Hydrogène, s'il est possible d'exploiter une cavité saline avec des cycles de pression courts et intenses, sans incident notable sur la cavité et ses équipements.

La cavité EZ53 est déjà existante et fait partie du site de stockage de Storengy à Etrez. Dans le cadre de ce projet, Storengy portera des modifications sur la cavité, tête de puit et les équipements associés pour les adapter selon les besoins de l'expérimentation.

#### **4.3 Décrivez sommairement le projet 4.3.1 dans sa phase travaux**

Les travaux prévus sont d'une durée estimée à 6 mois et consistent à:

- Retirer les équipements actuellement présents dans le puits,

- Installer une nouvelle complétion et une nouvelle tête de puits type exploitation gaz dans le puits,

 - Installer des équipements de surface sur la plateforme pour la saumure (cuves temporaires, pompes et tuyauteries associées), pour l'hydrogène et l'azote (injection et exhaure).

La cavité EZ53 est déjà existante et fait partie du site de stockage de Storengy à Etrez. Elle est en saumure, et fait l'objet d'un suivi en pression. En 2020, la cavité a fait l'objet d'une inspection par les services de la DREAL.

#### **4.3.2 dans sa phase d'exploitation**

Le projet pilote expérimental de stockage souterrain d'hydrogène en cavité saline EZ53 nécessite des interventions pour la réalisation:

 - De l'essai du niveau d'étanchéité de la cavité à l'azote (gaz inerte) nécessaire avant la réalisation de l'essai d'étanchéité à l'hydrogène.

- De l'essai du niveau d'étanchéité à l'hydrogène.

- Des essais mécaniques cycliques consistant à l'injection suffisante d'hydrogène pour remplir la petite cavité de 200 m3 comprise entre 922 m et 930 m de profondeur(ce qui équivaut à 3 tonnes d'H2 environ). D'une part ce volume confère à l'essai une certaine crédibilité, et d'autre part il permet de placer l'interface hydrogène-saumure dans une partie de la cavité dont la section horizontale est faible.

Un dispositif de surveillance équipé de capteurs sera mis en place lors des essais pour suivre les grandeurs physiques nécessaires à leur interprétation (profondeur de l'interface gaz-saumure, pressions en tête de puits, pression et température atmosphériques, etc). Les équipements de surface nécessaires pour effectuer les essais sont : des bouteilles d'H2 , des bouteilles de N2, des cuves de rétention et une pompe pour la saumure, une alimentation électrique pour la pompe et les capteurs, un évent ou torche, en particulier pour l'hydrogène,des lignes de surface de la classe de pression appropriée et un système d'acquisition et de télétransmission des mesures.

La note de présentation des essais du projet, en annexe 4 du présent CERFA, définit en détail les caractéristiques des essais à réaliser.

L'expérimentation aura une durée limitée de 12 mois dont 6 mois en essais de cyclage avec une volonté d'optimisation.

#### **4.4 A quelle(s) procédure(s) administrative(s) d'autorisation le projet a-t-il été ou sera-t-il soumis ?** *La décision de l'autorité environnementale devra être jointe au(x) dossier(s) d'autorisation(s).*

Conformément à l'article R181-46-II du code de l'environnement, le projet fait l'objet d'un porter à connaissance du Préfet pour modification notable de l'autorisation préfectorale d'exploitation du stockage d'Etrez du 16 juillet 2013 modifiée. La demande porte sur une modification temporaire et expérimentale.

Si les résultats des essais sont concluants, STORENGY déposera alors une demande de modification pour un stockage pérenne d'hydrogène dans la cavité EZ53 et attendra l'autorisation administrative avant tout stockage d'hydrogène dans cette cavité.

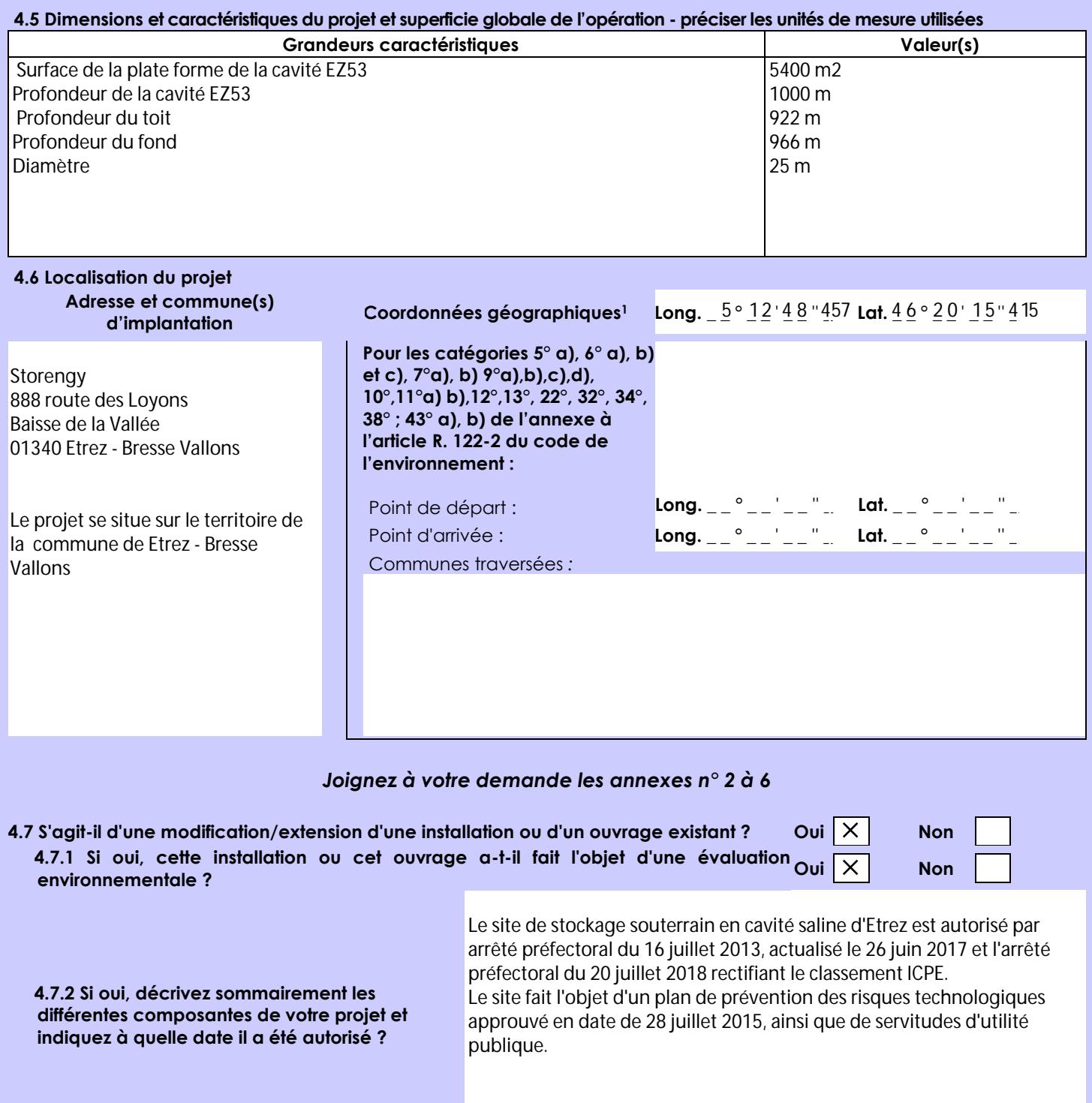

 $\overline{a}$ 

<sup>1</sup> Pour l'outre-mer, voir notice explicative

Afin de réunir les informations nécessaires pour remplir le tableau ci-dessous, vous pouvez vous rapprocher des services instructeurs, et vous référer notamment à l'outil de cartographie interactive CARMEN, disponible sur le site de chaque direction régionale.

Le site Internet du ministère en charge de l'environnement vous propose, dans la rubrique concernant la demande de cas par cas, la liste des sites internet où trouver les données environnementales par région utiles pour remplir le formulaire.

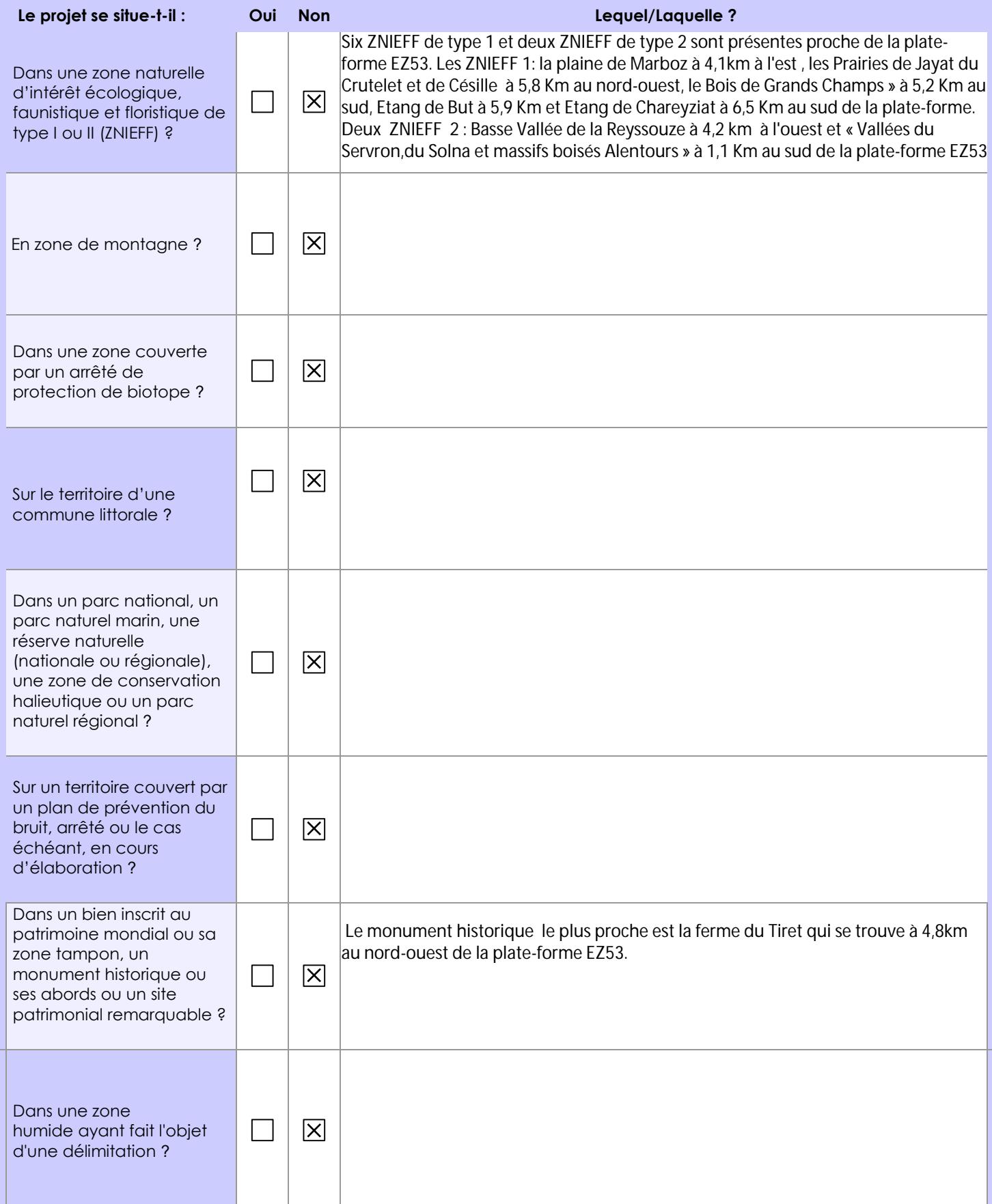

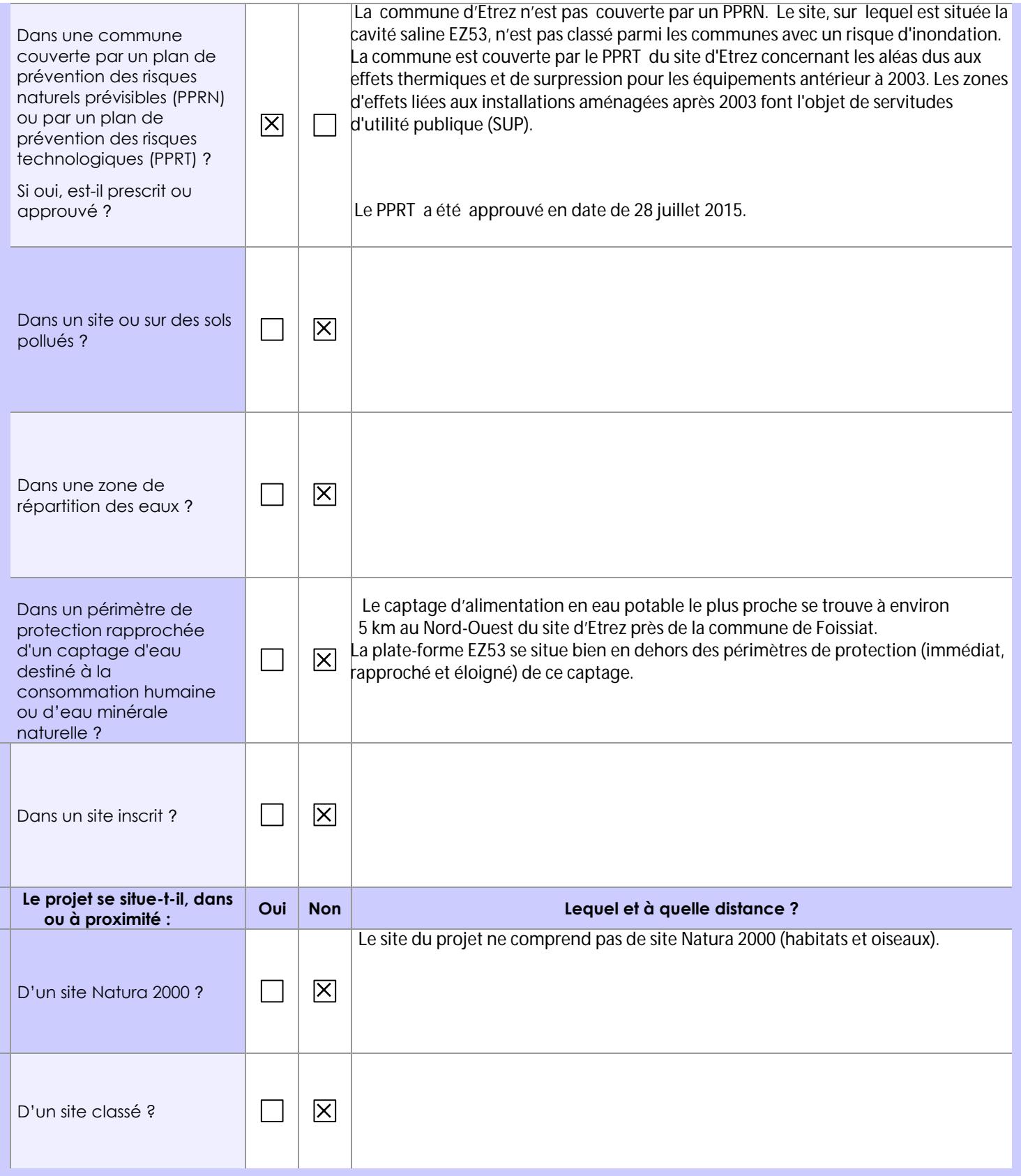

# **6.1 Le projet envisagé est-il susceptible d'avoir les incidences notables suivantes ?**

Veuillez compléter le tableau suivant :

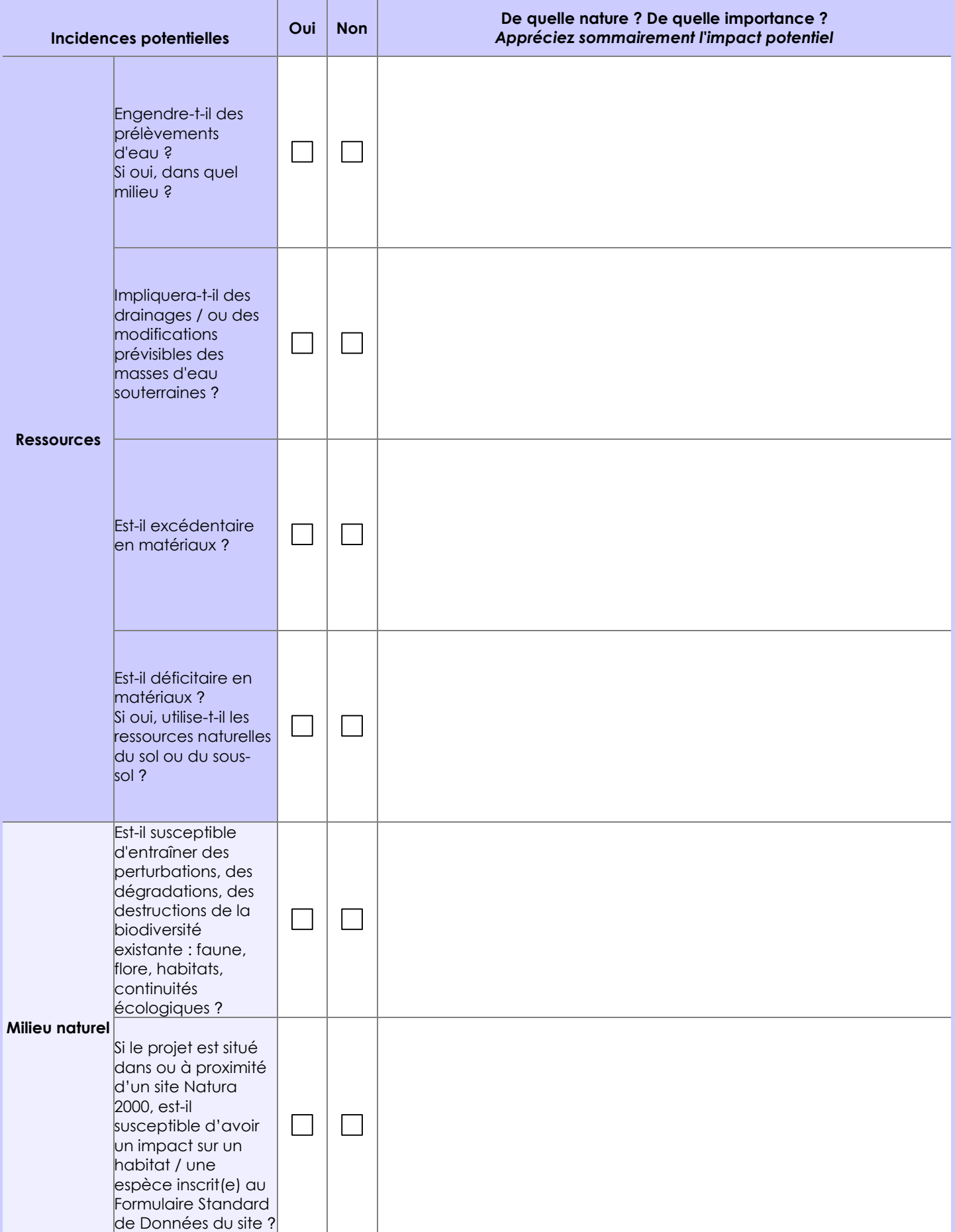

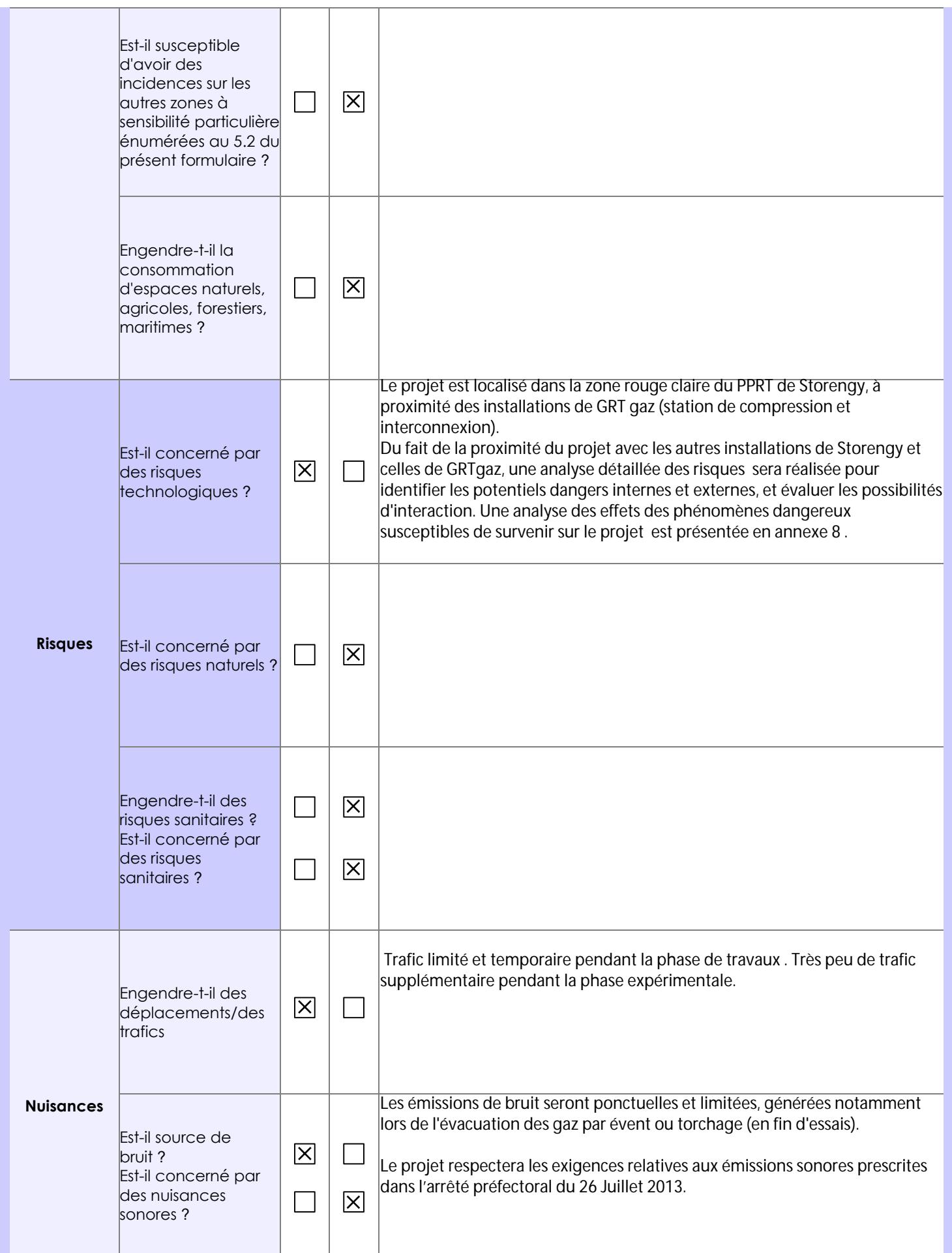

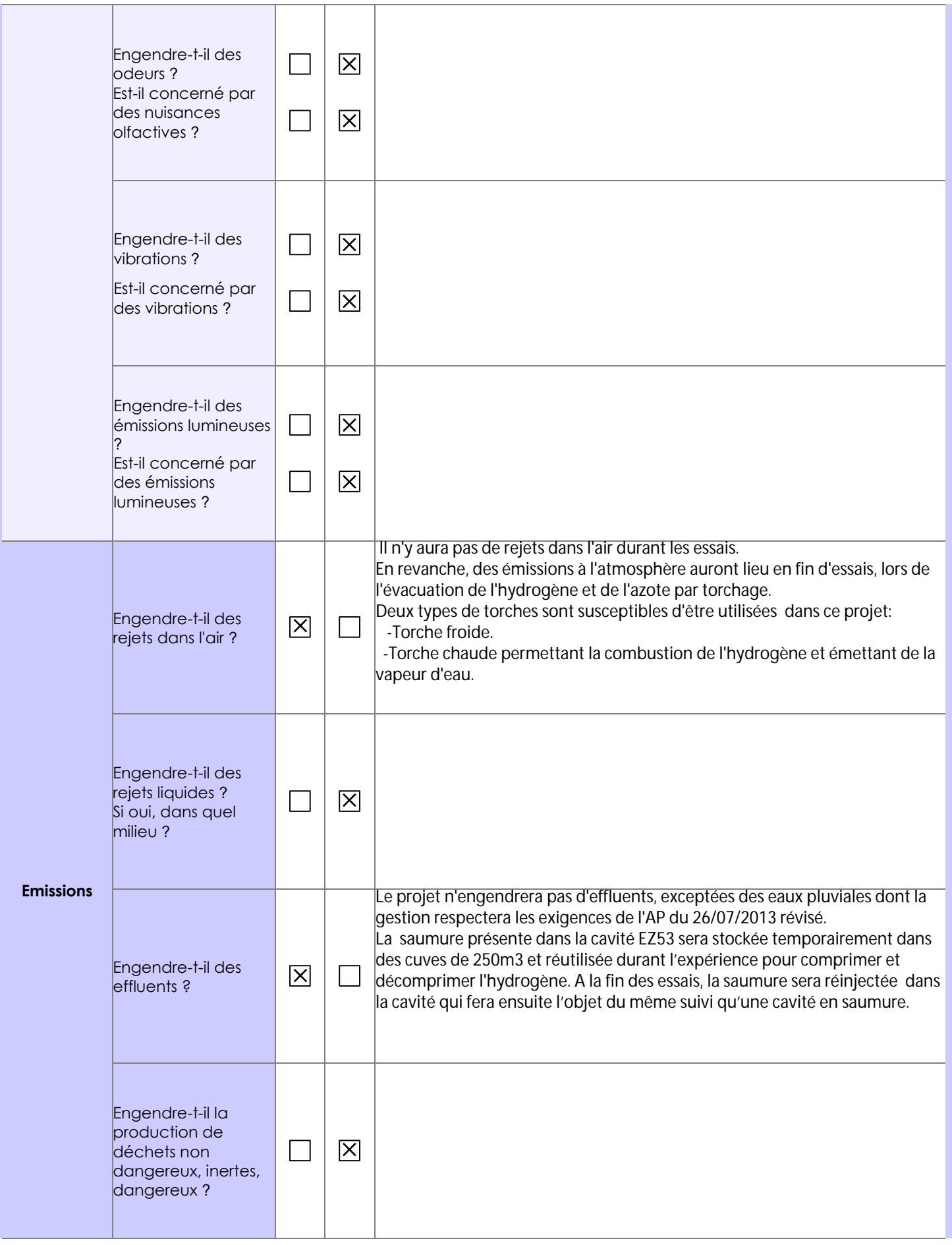

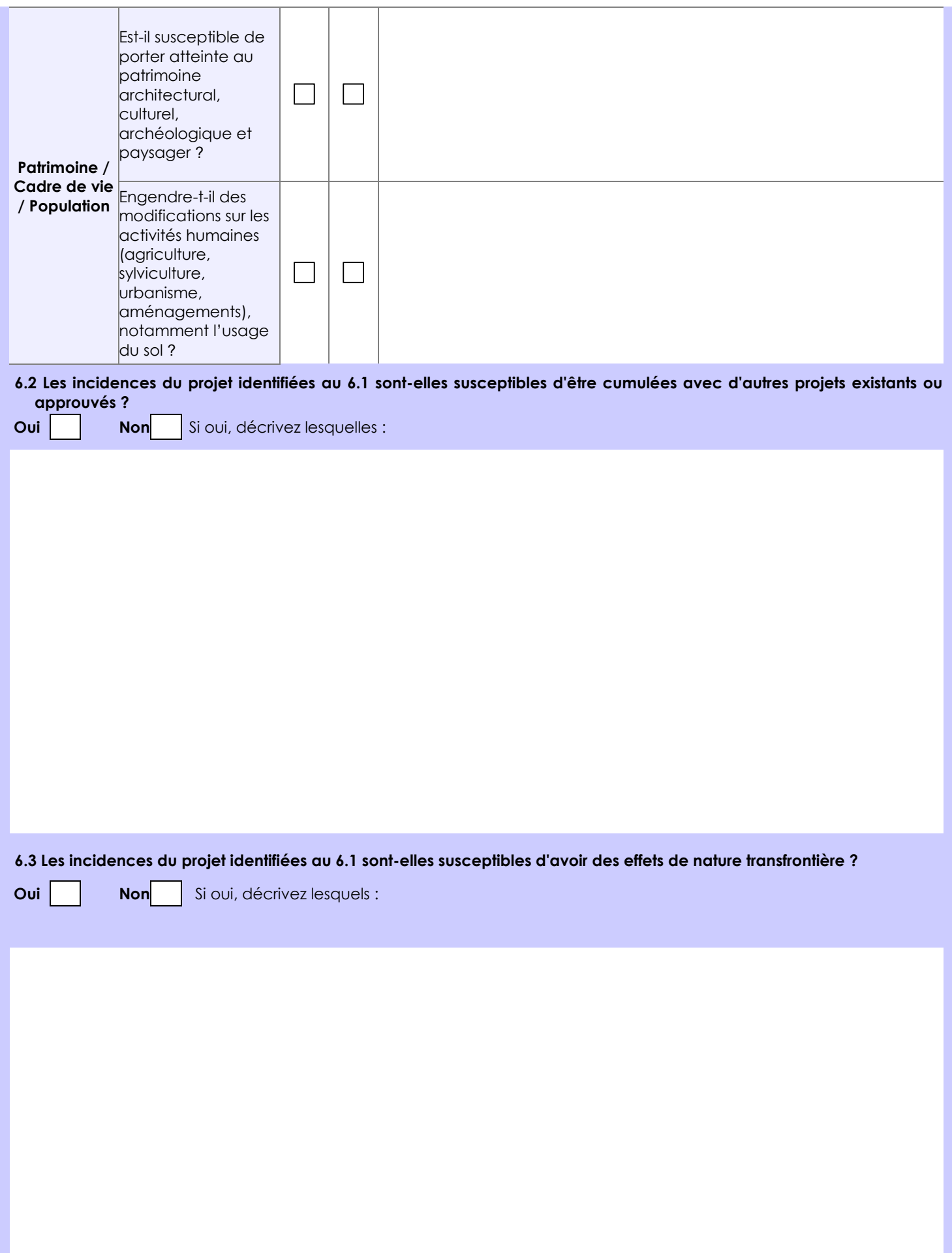

#### **6.4 Description, le cas échéant, des mesures et des caractéristiques du projet destinées à éviter ou réduire les effets négatifs notables du projet sur l'environnement ou la santé humaine (pour plus de précision, il vous est possible de joindre une annexe traitant de ces éléments) :**

Les dispositifs prévus pour éviter ou réduire les effets négatifs notables du projet sur l'environnement la sécurité ou la santé humaines sont cités dans le chapitre 5.3 "moyens de maitrise" de la note descriptive du projet Annexe 4. ci-après quelques moyens mis en place dans le cadre du projet:

- La disponibilité de la cavité EZ53 du site de stockage à Etrez évitant ainsi la création d'une nouvelle cavité,
- La mise sur rétention des cuves de stockage de la saumure d'une capacité de 250 m3,
- La mise en place d'une rétention au niveau du tête de puit appelée cave de puit,
- La réinjection de la saumure en fin d'expérience,
- Le torchage de l'hydrogène et de l'azote (torches froide ou chaude),
- L'absence de rejets industriels, l'ensemble de l'installation est en aérien (aucun espace confiné ni prévu)
- La mise en place de barrières type Zener pour le risque foudre,
- La mise en place des moyens de détection de fuites comme les capteurs de pression mis en place au niveau des annulaires
- Les essais en hydrogène sont temporaires pour une période de 6 à 8 mois
- La mise en place d'un dispositif de surveillance constitué de différents capteurs permettant le suivi des grandeurs physiques nécessaires à leur interprétation et garantir la protection de l'environnement au cours des essais.

## **7. Auto-évaluation (facultatif)**

Au regard du formulaire rempli, estimez-vous qu'il est nécessaire que votre projet fasse l'objet d'une évaluation environnementale ou qu'il devrait en être dispensé ? Expliquez pourquoi.

Selon l'article R122-2-I alinéa 2 du code de l'environnement, a titre dérogatoire, les projets soumis à évaluation environnementale systématique qui servent exclusivement ou essentiellement à la mise au point et à l'essai de nouveaux procédés ou de nouvelles méthodes, pendant une période qui ne dépasse pas deux ans, font l'objet d'une évaluation environnementale après examen au cas par cas. Storengy souhaite faire une expérimentation sur une durée limitée d'1 an, dont 6 à 8 mois d'essais en présence d'hydrogène. S'agissant d'un projet visant la mise au point d'un nouveau procédé sur une cavité existante, Storengy demande à déroger à l'évaluation environnementale.

A l'issu des essais, en cas de résultats positifs, Storengy déposera alors une demande d'autorisation avec évaluation environnementale dans le cadre d'un stockage pérenne d'hydrogène dans la cavité saline.

#### **8. Annexes**

### **8.1 Annexes obligatoires**

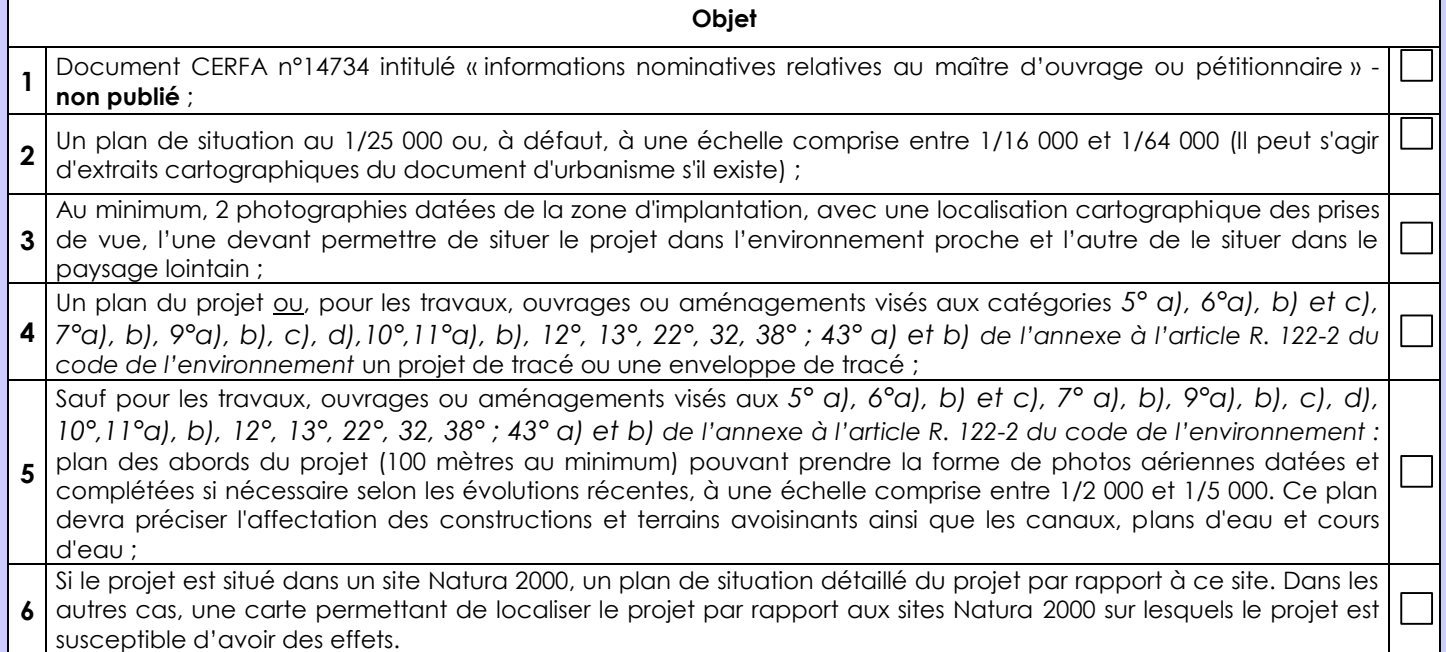

### **8.2 Autres annexes volontairement transmises par le maître d'ouvrage ou pétitionnaire**

Veuillez compléter le tableau ci-joint en indiquant les annexes jointes au présent formulaire d'évaluation, ainsi que les parties auxquelles elles se rattachent

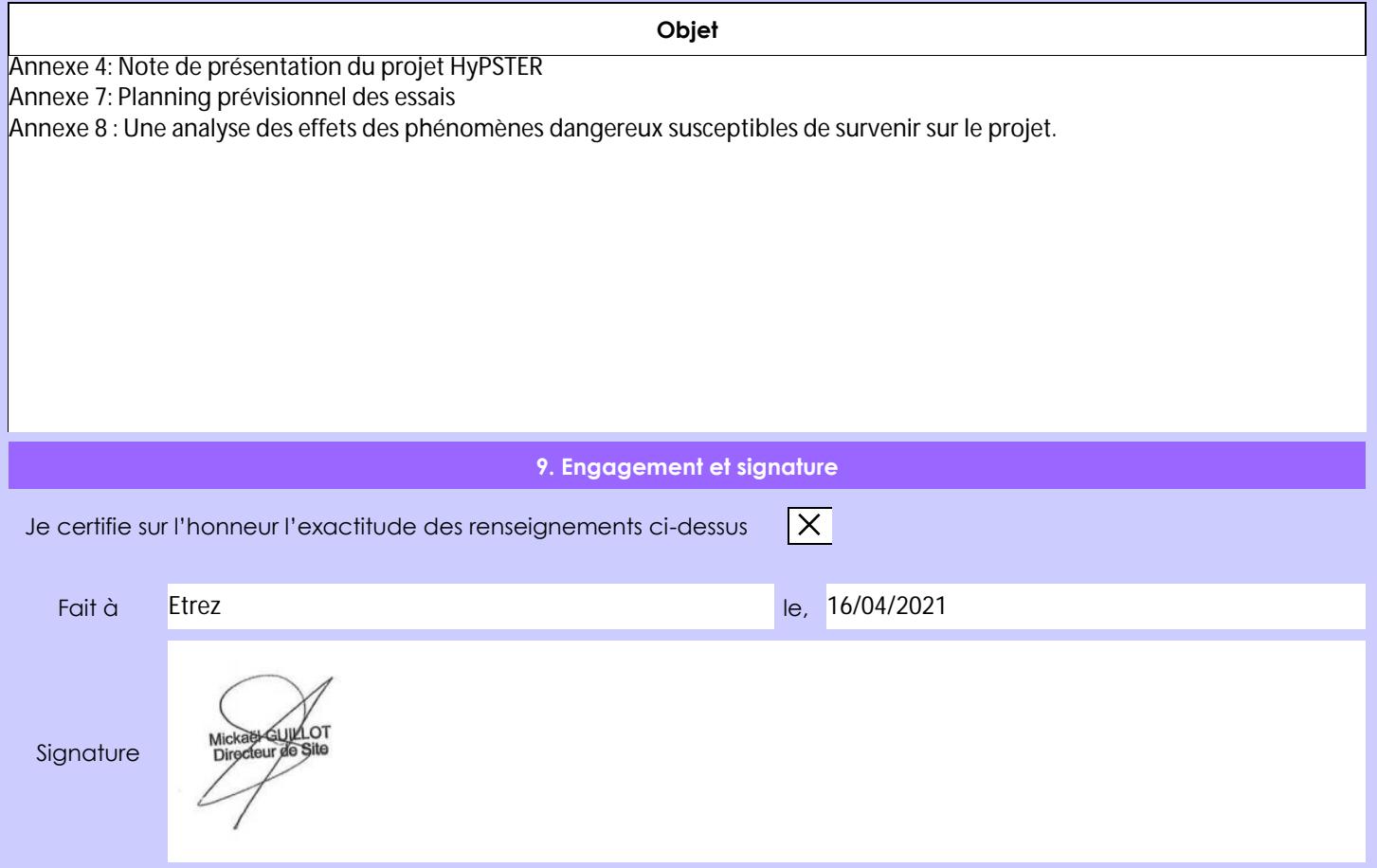